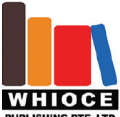

#### **RESEARCH ARTICLE**

# Printing channels with millimeter-scale curvature and deciphering their effect on the proliferation, morphology, orientation, and migration of M-22 cells

### **Supplementary File**

#### **Computational model description**

In our study, the model for the cell migration simulation was modified based on the model described in reference [\[1\]](#page-3-0), which was used to simulate the cell migration on confined 2D square region. The boundary and parameters were amended based on our experiment. The cells were described as a circle with a diameter of 20 μm corresponding to the width of M-22 cells.

The geometric shape of the boundary with radius R in the Cartesian coordinate system was described as Equation S1:

$$
x^2 + y^2 = R^2 (x < 0, y > 0),
$$
\n(S1)

R was taken as 1.5, 2, 2.5, and 3, respectively.

The calculation of cell migration was based on the force balance of the cell–cell, cell–substrate, and cell–boundary interactions on the node of the cells. The resultant force can be calculated as Equation S2:

$$
\mathbf{F}_{\text{resultant}} = \mathbf{F}_{\text{mem}} + \mathbf{F}_{\text{mod}} + \mathbf{F}_{\text{ext}} + \mathbf{F}_{\text{cell}}
$$
\n
$$
\tag{S2}
$$

where  $F_{mem}$  denotes the cell membrane tension;  $F_{mod}$  represents the substrate-derived forces acting on modules;  $F_{ext}$  is the external forces derived from the collision of the cell to cell and cell to boundary;  $F_{\text{cell}}$  is the substrate-derived forces acting on the central cell body. The quantities expressed in Equation S2 are all vectors.

*Fmem* was calculated as Equation S3:

$$
F_{mem} = \frac{\pi \beta L_{cell} \cos(\theta)}{2\gamma \sin(\alpha)}.
$$
\n(S3)

**F***mod* was calculated as Equation S4:

$$
F_{mod} = \left\{ \frac{1}{\frac{1}{K_{cell}} + \frac{N_{on}}{K_{clu}} + \frac{1}{K_{sub}}} \right\} \bullet \sum_{j=1}^{N_{on}} x_{c,j}.
$$
 (S4)

**F***ext* was calculated as Equation S5:

$$
F_{ext} = \frac{K_{cell}}{2} \times S. \tag{S5}
$$

**F***cell* was calculated as Equation S6:

 $\overline{1}$ 

$$
F_{cell} = \left\{ \frac{1}{\frac{N_{onc}}{K_{clu}} + \frac{1}{K_{sub}}} \right\} \bullet \sum_{i=1}^{N_{cc}} x_{c,i},
$$
\n
$$
(S6)
$$

The value and meaning of variables that appear in Eqs. S3–6 in simulation were illustrated in **Table S1**.

| Parameter                        | Description                                                    | Value                 |
|----------------------------------|----------------------------------------------------------------|-----------------------|
| $K_{sub}$                        | Substrate spring stiffness                                     | $10^9$ pN/nm          |
| $K_{cell}$                       | Cell spring constant                                           | 30 pN/nm              |
| $K_{\text{clu}}$                 | Module clutch spring constant                                  | $0.8$ pN/nm           |
| $K_{_{on,i}}$                    | Module clutch on-rate constant                                 | 1/s                   |
| $K_{\underbar{\text{off}},j}$    | Module clutch off-rate constant                                | 0.1/s                 |
| $K_{\underline{{\it mod}}}$      | Base module birth rate                                         | 0.5/s                 |
| $K_{cap}$                        | Module capping rate                                            | 0.001/s               |
| $\Gamma$                         | Capping rate of membrane                                       | 1/s                   |
| $\boldsymbol{B}$                 | Total number of nascent filaments                              | 5/s                   |
| А                                | The range of angles affected by a single pseudopod             | $35^\circ$            |
| $V_{\underline{m}}$              | Unloaded motor velocity                                        | $120 \text{ nm/s}$    |
| $V_{poly}$                       | Maximum polymerization rate                                    | $125 \text{ nm/s}$    |
| $\boldsymbol{N}$<br>motor        | Total number of motors shared by modules                       | 1000                  |
| $N_{\underbar{clutch}}$          | Total number of clutches shared by modules                     | 750                   |
| $N_{\underline{\textit{total}}}$ | Total available actin pool in polymerized length               | $105$ nm              |
| ${\cal L}_m$                     | Minimum module length                                          | $100 \text{ nm}$      |
| $L_{\underline{cell}}$           | Initial length of a module                                     | 10000 nm              |
| T                                | Membrane force per unit length                                 | 1 pN/nm               |
| ${\cal F}_b$                     | Module clutch bond breaking force                              | 2 pN                  |
| $\cal F$<br>stall                | Motor stall force                                              | 2 pN                  |
| $\theta$                         | The angle between the node and the x-axis                      | Change with iteration |
| $N_{_{\it on}}$                  | The number of engaged clutches of the ith modules              |                       |
| $x_{\underline{c},j}$            | The extension of the jth clutch of the ith module              |                       |
| S                                | The sum of cell-to-cell and cell-to-boundary intersection area |                       |
| $N_{cc}$                         | The number of engaged clutches of cell                         |                       |
| $x_{c,i}$                        | The extension of the <i>i</i> th clutch of cell                |                       |
| $N_{_{\textit{one}}}$            | The number of engaged clutches of cell                         |                       |

**Table S1. Parameters setting in simulation**

## **Simulation program for simulating cell migration**

The programs for cell migration simulation were packed in the folder "Simulation program." The description of the program was shown in **Table S2**.

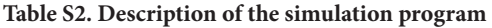

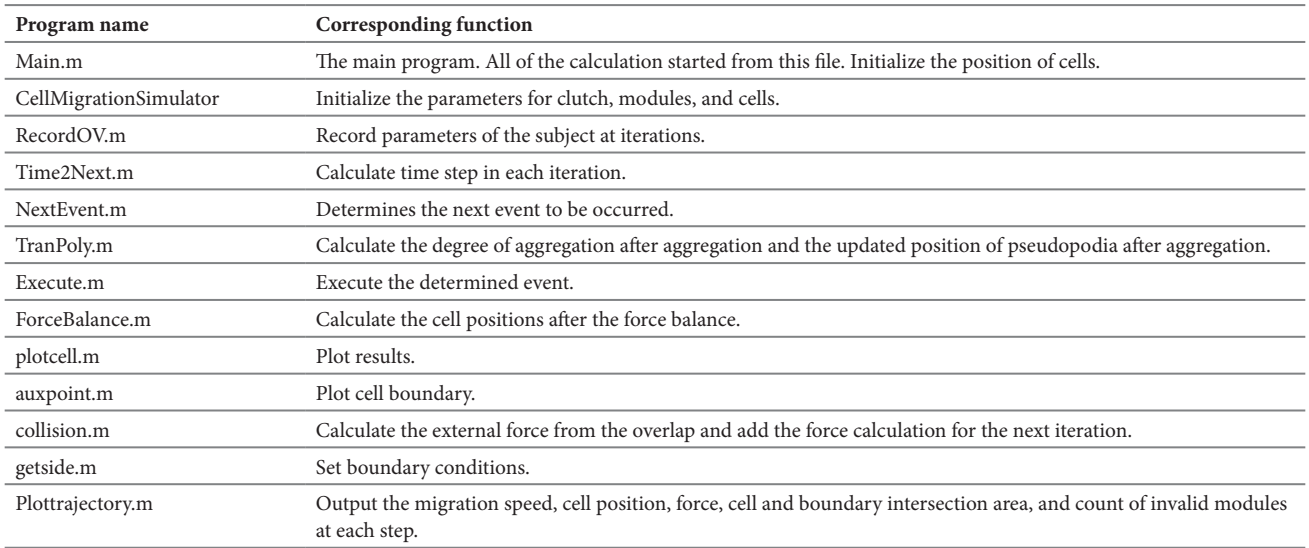

 $\mathbf{A}$ 

 $B)$ 

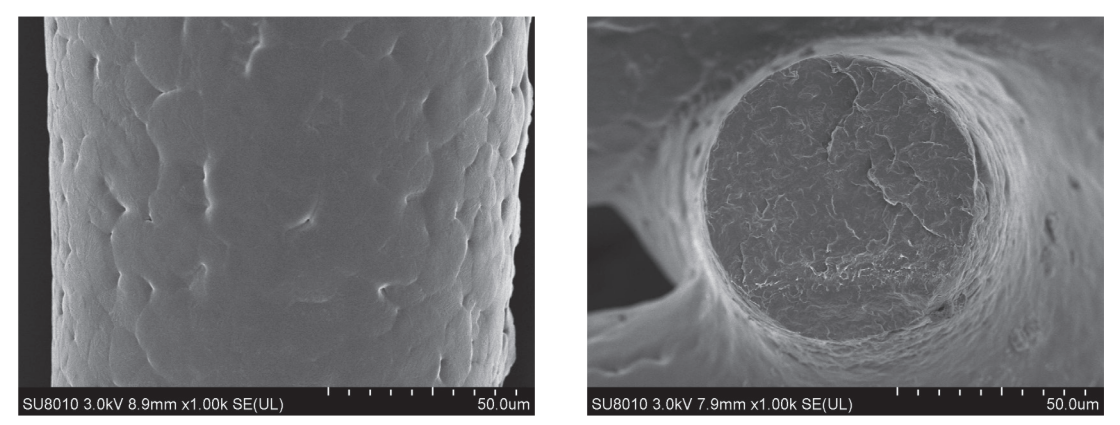

**Figure S1.** SEM images of printed fibers. (A) Surface image of the printed fiber. (B) Cross-section image of the printed fiber.

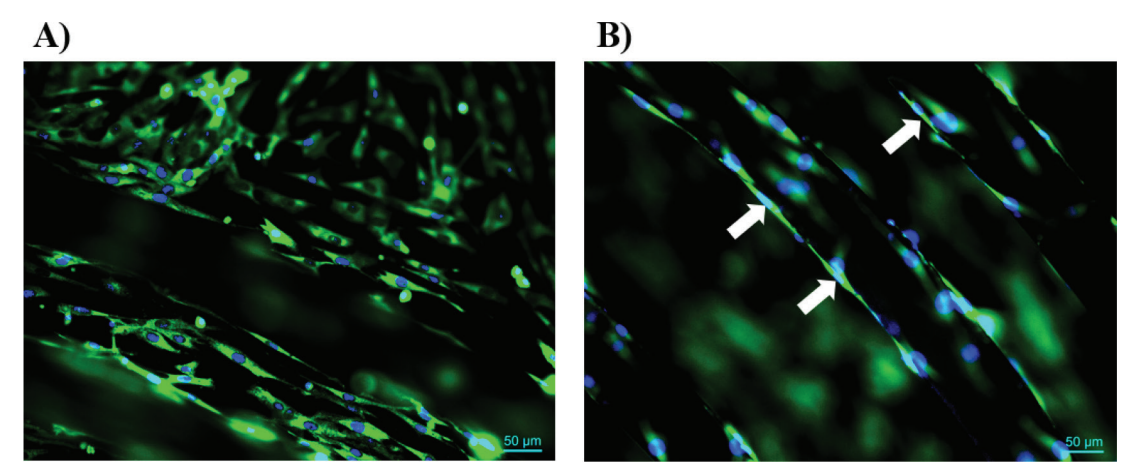

**Figure S2**. Fluorescence images of fibronectin (green). (A) Adhesion proteins on the bottom surface. (B) Adhesion proteins on the side wall.

#### **Other files:**

**Video S1.** Time-lapse video of cell migration in the curved channels with radius  $R = 1.5-2$  mm.

**Video S2.** Time-lapse video of cell migration in the curved channels with radius  $R = 2-3$  mm.

**Video S3.** Time-lapse video of cell migration in the straight channels.

**Video S4.** Simulation video of cell migration in the curved channel with radius R = 1.5 mm.

**Video S5.** Simulation video of cell migration in the curved channel with radius  $R = 2$  mm.

**Video S6.** Simulation video of cell migration in the curved channel with radius  $R = 2.5$  mm.

**Video S7.** Simulation video of cell migration in the curved channel with radius  $R = 3$  mm.

**Video S8.** Simulation video of cell migration in the straight channel.

#### **Reference**

<span id="page-3-0"></span>1. Chang C, Dai Z, Shih P, 2022. Modeling and simulation of cell migration on the basis of force equilibrium. Int J Numer Method Biomed Eng, 38:e3550.